Installing Adobe Photoshop is not a difficult process. First, go to the Adobe website at http://www.adobe.com/products/photoshop.html and look for the version of Photoshop that you want to install. Once you've found the version, download it using Internet Explorer (IE), Mozilla Firefox, or Chrome. Then, open the downloaded file and follow the on-screen instructions to install the application. After the installation process is complete, you need to locate and extract the exe file of Photoshop. Once you've done this, you can use Photoshop. Just make sure to back up all of your files as it is very easy to modify files using Photoshop. After you backup all of your files, you can use Photoshop.

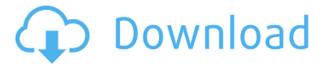

0000 0000 000 000 000000000 00000.

## Adobe Photoshop 2021 (Version 22.4) Download free With Licence Key {{ Latest }} 2022

a accord com accordance accordance accord accord accord accordance accordance **0000** 00 0000 00000000 0000 0 000 00000 0000 000 000 000. 00 0 000 0000. 0°00 00000 0000 000 000 0000 00 00 000 000 000 000 000 000 000 000 00 00 00 00 00 00 00 00 00 00 00 00 00 00 00 00 00 00 00 00 00000000 00000. 0'00> 0300004090

## Download Adobe Photoshop 2021 (Version 22.4)Incl Product Key Keygen Full Version 2023

00000000 00 000 00000<sup>2</sup>0 0000 000000 000000 0000000 0000000 000 000 000 000 000 000 000 000 000 000 000 000 000 

https://zeno.fm/radio/gold-rush-the-game-serial-key-iotg

https://zeno.fm/radio/toontrack-24-midi-packs-collection-101

https://zeno.fm/radio/palo-alto-firewall-vm-image-pa-vm-esx-6-1-0-ova

https://zeno.fm/radio/8dio-libraries-collection-kontakt-torrent

https://zeno.fm/radio/minipe-windows-7-iso

https://zeno.fm/radio/daemon-tools-6-3-419-crack-free-download

https://zeno.fm/radio/luis-eduardo-aute-discografia-41-albunes

https://zeno.fm/radio/optica-hecht-tercera-edicion-descarga-pdf

https://zeno.fm/radio/sijil-cuti-sakit-pdf-download

https://zeno.fm/radio/cofaso-full-crack

https://zeno.fm/radio/pooh-e-o-efalante-download-dublado

The tool reveals a menu when you click outside of the tool, if the position is outside of the paint bucket. If the tool is inside the tool, and the menu is closed. You can change text properties by choosing them from the menu. There are many options you can choose from here. You can select a type of font, color, etc. It can be a simple tool. The provision of a brush icon in the paint bucket icon hints that the tool enables you to do painting. After that, you can increase or decrease the size of the brush, and select if you would like to use it with a brush. You can also adjust the size and type of brush.

This is used for creating new layer and adjusting the collapse or merge as well. Just click on the layers to change the order, click on the green plus to create a new layer, click on the red minus icon to collapse previous layers or merge them. Once you click on the bar, you can also click on it again to collapse or merge the layer. You can also change the picture background with this tool. Use layer masks to paint on top of other layers and selectively reveal or hide parts of layers. You can even create stunning special effects by combining multiple layers and layer masks. When you press the Alt/Opt key you can also add color, texture, effects, and different styles to your layer masks. To use them, just select any layer and press Alt/Opt + Delete to create a layer mask. Masks work in the same way that adjustment layers come into play when you create a unique shape, so you can use masks as a canvas to create unique works of art.

http://shaeasyaccounting.com/wp-content/uploads/2023/01/elaama.pdf

https://ayusya.in/wp-content/uploads/granyur.pdf

https://redimoldova.com/en/photoshop-2022-product-key-torrent-for-windows-new-2022/

https://ident.by/adobe-photoshop-2021-version-22-4-3-download-free-crack-windows-2022/

https://auxclicscitoyens.fr/wp-content/uploads/2023/01/Photoshop-Fonts-Pack-Zip-Download-TOP.pdf https://dealstoheal.com/?p=76275

http://pacificgoods.net/wp-content/uploads/2023/01/Photoshop-2022-Version-231-With-Activation-Code-License-Key-Full-X64-lifetime-releaSe-2.pdf

https://insidewallstreet.org/photoshop-album-making-action-free-download-2021/

 $\underline{https://7hjbe5.a2cdn1.secureserver.net/wp-content/uploads/2023/01/inoweb.pdf?time=1672659773}$ 

http://www.otomakassar.com/?p=15271

http://www.abbotsfordtoday.ca/wp-content/uploads/2023/01/lourlaz.pdf

 $\frac{https://swisshtechnologies.com/imagenomic-portraiture-adobe-photoshop-7-0-free-download-32-bit-top/}{p/}$ 

https://studiblog.net/wp-content/uploads/2023/01/zakagem.pdf

 $\underline{http://contabe is semse gredos.com/photoshop-2022-version-23-0-2-download-free-with-full-keygen-pc-windows-x32-64-2022/$ 

https://acealgaidapinairanda.com/wp-content/uploads/2023/01/talale.pdf

https://www.riobrasilword.com/2023/01/02/adobe-photoshop-2021-version-22-3-1-with-activation-code-x64-updated-2022/

https://acealgaidapinairanda.com/wp-content/uploads/2023/01/gisfyn.pdf

https://warshah.org/wp-content/uploads/2023/01/Photoshop-Cs4-Patch-Download-Free.pdf

http://stylesenators.com/2023/01/02/adobe-photoshop-cs4-license-key-free-registration-code-2023/

https://www.vikaybeauty.com/wp-content/uploads/2023/01/Photoshop-2022-Version-2302-Hack-Mac

Win-lifetime-releaSe-2023.pdf

https://realtowers.com/2023/01/02/adobe-photoshop-2021-version-22-3-1-download-license-key-free-license-key-windows-x32-64-2022/

https://vir-expo.com/wp-content/uploads/2023/01/feolynf.pdf

https://mindfullymending.com/photoshop-cs5-mac-free-download-portable/

https://www.squeezemodels.com/download-adobe-photoshop-2022-version-23-1-1-activation-3264bit-2023/

http://jwbotanicals.com/download-adobe-photoshop-express-for-windows-7-free-hot/

https://linesdrawn.org/coming-soon/

 $\underline{https://earthocean and air travel.com/2023/01/02/tamil-fonts-free-download-for-adobe-photoshop-better/$ 

http://tecnoimmo.com/?p=29300

https://sandylaneestatebeachclub.com/wp-content/uploads/2023/01/Download-Photoshop-2021-Version-224-Serial-Number-With-Product-Key-WIN-MAC-2022.pdf

https://littleeats.au/photoshop-2021-version-22-4-2-hack-3264bit-latest-version-2023/

http://holger-schleiffer.de/?p=17215

https://swisshtechnologies.com/free-download-photoshop-android-hot/

https://jspransy.com/wp-content/uploads/2023/01/cortrev.pdf

 $\underline{https://hgpropertysourcing.com/wp-content/uploads/2023/01/Free-Download-Brush-Photoshop-Comic-EXCLUSIVE.pdf}$ 

 $\underline{https://smish.me/wp-content/uploads/2023/01/Adobe\_Photoshop\_2021\_Download\_free\_Serial\_Key\_X}\\ \underline{64\_2023.pdf}$ 

http://www.abbotsfordtoday.ca/wp-content/uploads/2023/01/Adobe-Photoshop-2022-Free-Registratio n-Code-Cracked-WIN-MAC-X64-NEw-2023.pdf

 $\frac{https://fotofables.com/download-free-photoshop-2021-version-22-2-with-key-full-version-mac-win-326}{4bit-2022/}$ 

http://www.redneckrhino.com/?p=16934

## https://healtharticlesworld.com/weight-loss/download-adobe-photoshop-for-pc-2018-new/https://eqsport.biz/photoshop-cs6-2021-free-download-work/

 $0000 \, \mathrm{no} \, 000000 \, \mathrm{no} \, 0000000 \, \mathrm{s} \, 0000000000.$